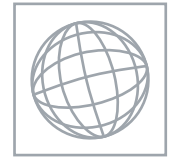

UNIVERSITY OF CAMBRIDGE INTERNATIONAL EXAMINATIONS International General Certificate of Secondary Education **www.PapaCambridge.com** 

\*2042069188\*

Paper 3 Speaking Role Plays One – Nine **Constrainer 2010 October/November 2010** TEACHERS' NOTES

**JAPANESE 0519/03**

**Approx. 10 – 15 minutes**

No Additional Materials are required

#### **READ THESE INSTRUCTIONS FIRST**

Each candidate's Speaking Examination must consist of the following **three** parts:

**Part One** of the examination is two role plays. The role play situations are set out on pages 14–25 of this booklet and must be followed carefully by the teacher/Examiner. The teacher/Examiner must play his/her role as prescribed by CIE in order that candidates are given the opportunity to attempt all tasks. Extra tasks must not be created. Candidates should study the situation for fifteen minutes and then be prepared to act the roles assigned to them and respond to the parts played by the teacher/Examiner.

**Part Two** of the examination starts with a presentation by the candidate on a topic of his/her choice. The teacher/Examiner must allow the candidate to speak for up to 1 minute on his/her prepared topic and then follow this up with specific spontaneous questions related to the topic. This section of the examination must last **about two to three minutes** in total.

**Part Three** of the examination is a spontaneous conversation of a more general nature and must last **about four minutes**.

In the interests of fairness to candidates, Centres must adhere to the stipulated timings for the Topic Presentation/Conversation and General Conversation.

The Speaking Examination must be marked by the Centre according to the instructions and a sample recorded for external moderation.

This document consists of **27** printed pages and **1** blank page.

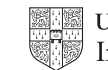

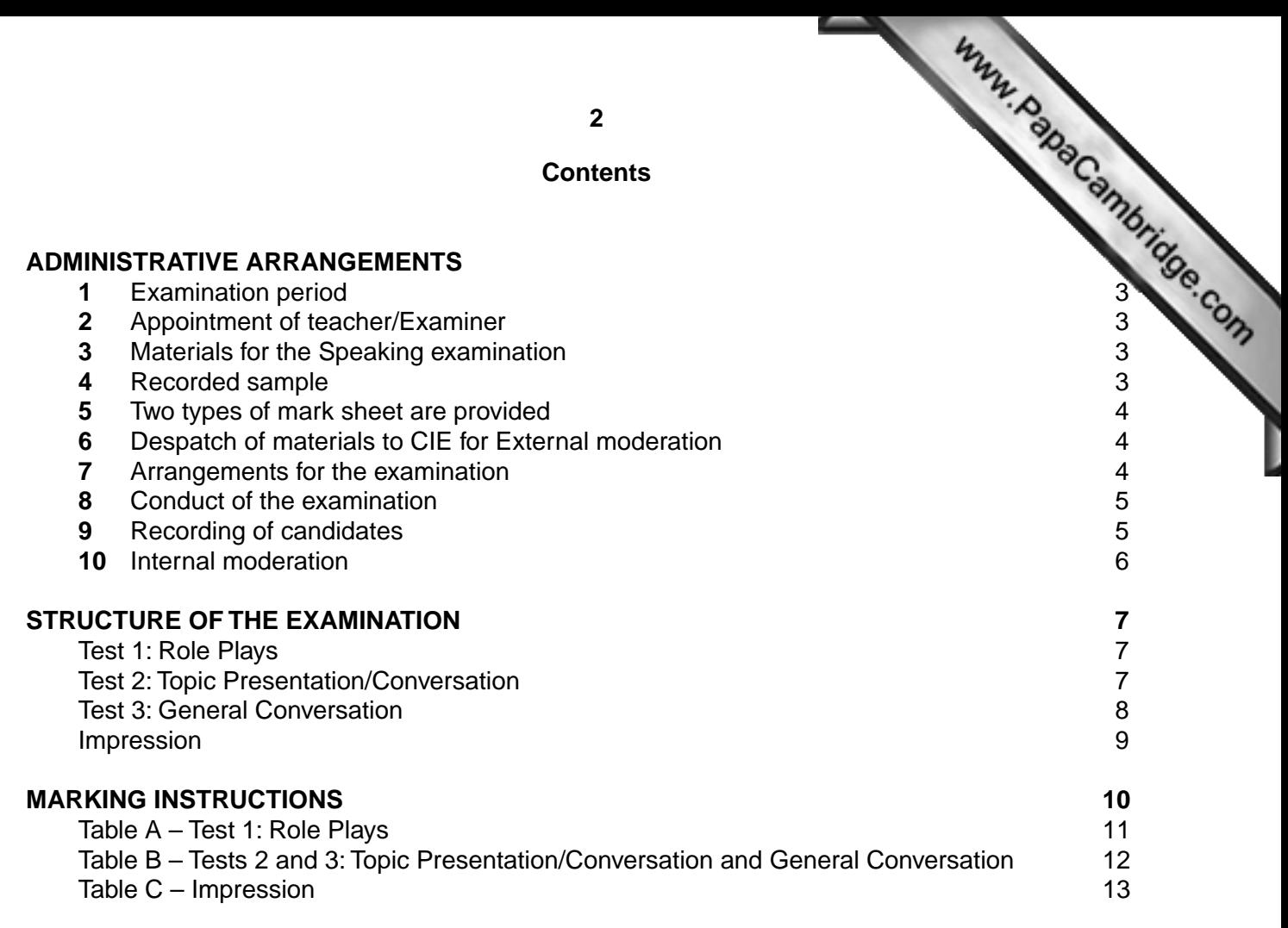

#### **ROLE PLAYS 14**

Each candidate role play card contains two role plays. The list below gives details of the pages on which the role play cards appear in this booklet.

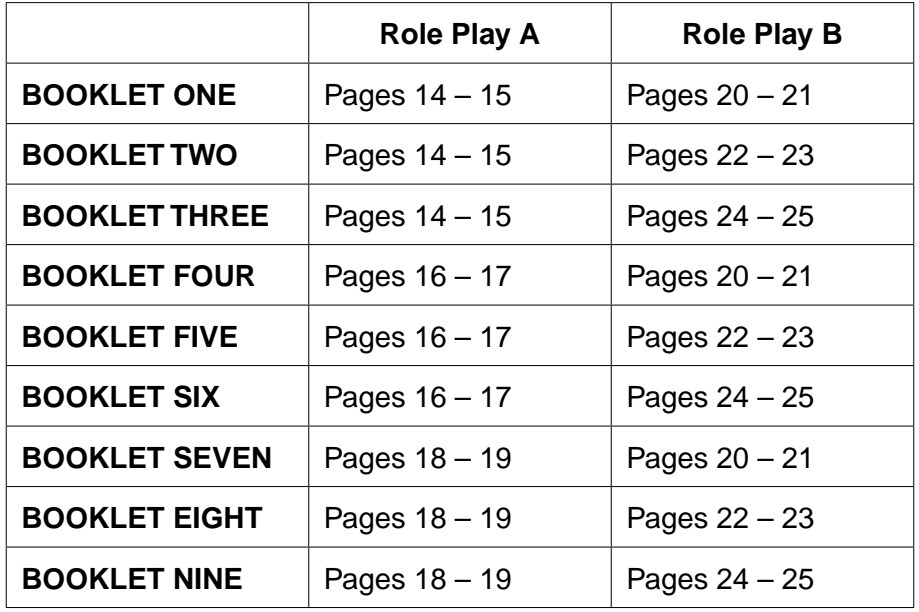

## **THE WORKING MARK SHEET 26**

# **THE COVER SHEET FOR MODERATION SAMPLE 27**

#### **ADMINISTRATIVE ARRANGEMENTS**

#### **1 Examination period**

ADMINISTRATIVE ARRANGEMENTLAND AND ANNIVERATIVE ARRANGEMENTLE COMPANY CONTROLLED THE Speaking examination takes place before the main examination period: between 15 September 2009 and 31 October for the November examination. Each Centre decides on a convenient period within these dates for its Speaking examinations.

It is important that dates given for the completion of the Speaking examination and the despatch of recordings and mark sheets to CIE (see paragraph 6) are adhe[red to in order to allow sufficient](http://www.studentbounty.com/)  time for moderation.

#### **2 Appointment of teacher/Examiner**

Each Centre selects its own teacher/Examiner to conduct and assess the Speaking examination for its candidates. This is normally a teacher from within the Languages department, but could be someone local from outside the Centre. CIE is not responsible for any fees agreed.

 **In the interests of standardisation there will be only one teacher/Examiner per Centre**. Where a Centre wishes to use additional teacher/Examiners because it has a large number of candidates, permission to do so must be sought from the IGCSE Languages Group at CIE before the start of each Speaking examination period. **Permission to use more than one teacher/ Examiner will only be granted on the understanding that teacher/Examiners at the Centre work together to ensure a common approach to the conduct of the Speaking examination and the application of the mark scheme**. The sample the Centre submits to CIE should include the work of each teacher/Examiner and a Speaking Examination Working Mark Sheet should be submitted for each teacher/Examiner, with candidate names and numbers clearly entered.

#### **3 Materials for the Speaking examination**

Confidential test materials (Teachers' Notes Booklet and Role Play Booklets) are despatched by CIE approximately two to three weeks before the assessment period. These should be opened four working days before the Centre's assessment starts and studied carefully by the teacher/Examiner before conducting his/her first Speaking examination. Teacher/Examiners who have prepared their own roles fully and are confident in what they are doing are better able to help candidates who experience any difficulty. Once the materials have been opened, the Speaking examinations must be completed as soon as is realistically possible. Once the Centre has completed its Speaking examinations, the materials remain confidential and must be kept in a secure place by the Centre until the end of the examination period (i.e. until 31 October for the November examination).

#### **4 Recorded sample**

In order to allow CIE to check accurately the standard of assessment, each teacher/Examiner must record and send to CIE the speaking tests of all candidates from each Centre at which he or she examines.

The recording should be carried out in accordance with the instructions headed 'Recording of candidates' (see paragraph 9). The recording must be sent to CIE together with the Moderator copy of the completed MS1 mark sheet and copies of the completed Speaking Examination Working Mark Sheet and Cover Sheet for Moderation Sample (see pages 26 and 27).

#### **5 Two types of mark sheet are provided**

- **4**<br> **(a)** The Speaking Examination Working Mark Sheet is provided in this booklet (see page 20) and the Speaking Examination Working Mark Sheet is provided in this booklet (see page 20) and the Speaking Counter of the exa should be photocopied as required. It is a working document to be completed during candidate's Speaking examination. Candidates must be marked as they are being examined and not afterwards from a recording. The marks for each section of the examination mus be entered in detail as specified in the Marking Instructions. All additions must be carefully checked.
- **(b)** The total marks must then be transferred to the computer-printed Internal Assessment Mark Sheet (MS1) or to CAMEO for Centres submitting marks electronically.

#### **6 Despatch of materials to CIE for External moderation**

- **(a)** Mark sheets and recordings must be returned to CIE as soon as all the Speaking examinations have been completed. **The deadline for receipt by CIE** of these items is **15 November for the November examination**. Centres must not wait until the end of the assessment period before despatching them.
- **(b) (i)** The Board copy of the completed Internal Assessment Mark Sheet (MS1) must be returned to CIE in the separate envelope provided.
	- **(ii)** The following items must be sent, to reach CIE by no later than 15 November for the November examination.
		- the Moderator copy of the completed Internal Assessment Mark Sheet (MS1) or a signed print-out of the marks file for Centres submitting marks using CAMEO
		- a copy of the completed Speaking Examination Working Mark Sheet
		- a copy of the completed Cover Sheet for Moderation Sample
		- the recordings of all candidates.
- **(c)** Copies of both types of mark sheet are to be retained by the Centre in case of postal losses or delays.

#### **7 Arrangements for the examination**

- **(a) Quiet conditions**: Centres should ensure well in advance of the Speaking examination that a suitably quiet room will be available. Rooms which are too close to a playground, recreation room or noisy classroom are to be avoided. It is essential to exclude unnecessary background noise, e.g. lawn-mowers, phones. Notices must be displayed to prevent interruptions from people entering the room unaware that an examination is in progress.
- **(b) Invigilation**: examination conditions must prevail in the area where the Speaking examination takes place, including the space set aside for a candidate to study the role play situations. Adequate supervision must be provided to ensure that each candidate can study alone and in silence and that candidates leaving the interview room do not communicate with those waiting to enter. Candidates are not allowed to bring any notes for use during their preparation time. Nor are they allowed to make notes.
- **(c) The examination room**: Centres should ensure that a suitably-sized, e.g. not too big, room will be available. Candidates must be examined singly. No other person should be present during the examination with the exception of another teacher/Examiner or an Officer from CIE. In those cases where it is necessary for a second teacher/Examiner to be present during the Speaking examination, only one teacher/Examiner must conduct each examination.

The teacher/Examiner should be positioned so that they face the candidates when the solution is with a table between themselves and the candidates. Candidates show the mark showing on the mark showing on the mark showing o the room, with a table between themselves and the candidates. Candidates show positioned where they can see what the teacher/Examiner is writing on the mark she this can be distracting.

Teacher/Examiners must not smoke in the examination room or in the presence of candidates. Smokers should arrange for breaks in the timetable as necessary.

#### **8 Conduct of the examination**

- **(a)** Teacher/Examiners should do their best to put candidates at their ease, e.g. by smiling when they enter the room, and indicating where they should sit. A good teacher/Examiner will usually send a candidate out of the interview room smiling, no matter how good or bad the performance has been. However, the use of expressions such as 'very good', which candidates may interpret as a comment on performance, should be avoided.
- **(b)** In addition, teacher/Examiners should not walk about or distract candidates in any way (e.g. by doodling or fiddling with papers, etc.); should always appear interested, even in mundane matters; should never show undue surprise, impatience or mockery; and should never correct a candidate.

#### **9 Recording of candidates**

The Centre is responsible for supplying recording equipment (e.g. cassette recorder and microphone) of as high a standard as possible. In order to ensure that recording levels are satisfactory for both candidates and teacher/Examiner, the equipment to be used must be tested in situ some time before the actual examination, ideally with one of the candidates.

If at all possible, external microphones should be used so that separate microphones can be used for the candidate and the teacher/Examiner. If only one microphone is used it should be placed nearer to the candidate than to the teacher/Examiner. With a softly-spoken candidate the microphone should be placed even nearer to the candidate before the start of the examination.

Moderation samples must be recorded at normal speed onto either C90 audiocassettes or standard format CDs. Mini cassettes and mini CDs must not be used. Where Centres make use of digital recording software, each candidate's file must be saved individually and saved as .mp3 so that it can be accessed for the purposes of moderation.

If C90 cassettes are used, these are 45 minutes per side and one tape should be sufficient for 6 Speaking examinations, 3 on each side. An audio CD will record approximately 80 minutes of sound/5 candidates.

 **The recording must not be stopped once a candidate's examination has started.**

Each cassette/CD must be introduced by the teacher/Examiner, [as follows:](http://www.studentbounty.com/)<br>where we computed the teacher/Examiner, as follows: 'Cassette/CD number... Centre number e.g. NZ999 Centre name e.g. King's College, New Zealand Examination number 0519 Examination name IGCSE Japanese Name of Examiner e.g. Mr R Peters Date e.g. September 16th 2010'

Each candidate must be introduced **by the teacher/Examiner**, as follows:

 'Candidate Number e.g. 047 Candidate Name e.g. Jane Williams Role Play Card e.g. Number 4'

After the last recording on side A of a cassette the teacher/Examiner must announce 'No more recordings on this side. Recording continues on side B'. Cassettes must be wound on to the end before turning over or starting a new cassette.

After the last candidate on each cassette/CD, the teacher/Examiner must announce 'end of cassette/CD no. ...'; and after the last candidate on the last cassette/CD 'end of examination'.

#### **Cassettes**

Each cassette box must be clearly labelled with syllabus name, syllabus/component number, Centre name/number and candidate name/number in recording order. Labels are provided by CIE for this purpose. In addition each cassette must be labelled with syllabus/component number and Centre number.

#### **CDs**

Each CD sleeve must be labelled with syllabus name, syllabus/component number, Centre name/ number and candidate name/number in recording order. Each CD must be labelled with syllabus/ component number and Centre number. CD friendly marker pens must be used to label CDs as the use of biro, for example, may make the contents of the CD unreadable.

Each recorded file on the CD must be clearly named using the following convention:

Centre number\_candidate number\_syllabus number\_component number.

 **Before cassettes/CDs are despatched, spot checks must be made to ensure that every candidate is clearly audible.** Cassettes must then be rewound to the start of side 1.

If for any reason the cassette/CD has failed to record or there are problems with the audibility of the recordings, the Centre must contact CIE Customer Services immediately to seek advice.

### **10 Internal moderation**

Where Centres with large numbers of candidates have been given permission by CIE to use more than one teacher/Examiner to conduct and assess the Speaking examination for their candidates, Internal Moderation must be carried out at the Centre. This is in order to ensure that marks submitted by the Centre are consistent for all candidates, irrespective of which teacher/Examiner conducted and assessed the examination. The final column on the Working Mark Sheet (Internal and/or External moderation) must be used to record the results of Internal Moderation and details of Internal Moderation procedures must be enclosed with the materials for External moderation.

#### **STRUCTURE OF THE EXAMINATION**

#### **Test 1: Role Plays** (about 5 minutes) 30 marks

**(a)** A number of alternative role play booklets are supplied by CIE, and these should be used at a number of alternative role play booklets are supplied by CIE, and these should be used at a number of attentions consists random during each session of examining. The teacher/Examiner gives each candidate one booklet containing two role play situations (Role Play A and Role Play B). [Each of these situations consists](http://www.studentbounty.com/)  of five tasks (numbered 1–5 in the Role Play Booklets). Candidates must be examined in both role play situations in the booklet they have been given and must complete all the tasks specified in their booklet. Having given the first candidate 15 minutes to prepare his/her two situations, the teacher/Examiner should hand a different booklet to the second candidate to prepare while the first candidate is being examined.

Candidates may not make written notes during their preparation time. They may take the Role Play Booklet they have prepared into the examination room. However, they may not take the Role Play Booklet away with them once the Speaking examination is over

Teacher/Examiners should note that although the timing for the role plays is given as 5 minutes, the actual time it takes to complete them will often be less and will vary from candidate to candidate.

**(b)** For each role play situation, the role of the teacher/Examiner is specified on pages 14-25 of this booklet. Usually, the teacher/Examiner has to initiate the dialogue. The teacher/Examiner is to assume the role of a well-disposed native speaker with no knowledge of the candidate's first language.

Teacher/Examiners must prepare the situations carefully and ensure that they play their role as prescribed by CIE in order that candidates are given the opportunity to attempt all the required tasks. The teacher/Examiner must not create extra tasks, nor must s/he omit tasks.

- **(c)** Each situation must be carried out in full. If the candidate cannot handle one of the tasks set, the teacher/Examiner should not leave too long a pause, but should lead the candidate on to the next task.
- **(d)** Should a candidate miss out a task, the teacher/Examiner should try to guide him/her back to it, in as natural a way as possible, e.g. by repeating or rephrasing a question if the candidate fails to complete the task at the first attempt or gives an ambiguous response. It does not matter to Moderators that this may lead to tasks occurring in a different order, as long as they are all attempted. However, teacher/Examiners must ensure that when rephrasing a task they do not change its nature, e.g. if the task requires a candidate to produce a particular vocabulary item and this is in fact supplied by the teacher/Examiner, no credit can be given.

For mark scheme, see Table A of the Marking Instructions.

#### **Test 2: Topic Presentation/Conversation** (about 2–3 minutes) 30 marks

**(a)** This part of the examination starts with a presentation by the candidate lasting up to one minute on a topic of their choice which they will have prepared in advance, though it should not be prelearnt. The teacher/Examiner will follow up the presentation with specific questions on the topic bringing the total time for the Topic Presentation and Topic Conversation to approximately two to three minutes.

- **(b)** It is not expected that all candidates within a Centre will prepare the same topic. Candidates and interest. Suitable subjection in which they have a personal interest. Suitable subjection is the must candidate in th be encouraged to choose a topic in which they have a personal interest. Suitable subjects be, for example: 'School life', 'Hobbies and pastimes' (general or specific), 'My country', another country', 'My ambitions', 'Holidays'. Topics dealing with politics or social and econ. issues are ambitious for this level of achievement and may disadvantage candidates if they not possess the linguistic skills and maturity of ideas which such [topics necessitate. Candidates](http://www.studentbounty.com/)  should not be allowed to present 'Myself' or 'My life' as topics as these can often pre-empt the General Conversation section.
- **(c)** Candidates may use illustrative material, e.g. photographs, if this seems appropriate to their topic, but are not allowed to use written notes of any kind.
- **(d)** The teacher/Examiner must allow the candidate to speak for up to one minute uninterrupted on their chosen topic before starting the Topic Conversation. Where a candidate has been talking for one minute and shows no sign of finishing their Topic Presentation, the teacher/Examiner must interrupt and start the Topic Conversation.
- **(e)** In the Topic Conversation, candidates should be able to respond to the teacher/Examiner's questions in a spontaneous and natural manner. It is the extent to which candidates can manipulate their prepared material according to the needs of the teacher/Examiner that determines their marks: candidates must not be allowed to deliver a prepared monologue or a series of obviously prepared replies.
- **(f)** The teacher/Examiner must try to extend the candidate as far as possible by giving them the opportunity to provide opinions and justifications and use a variety of tenses. In order to extend the candidate as far as possible, the teacher/Examiner should probe, explore, ask for explanations, enlargements, descriptions (how? when? why? tell me a bit more about…etc.).

For mark scheme, see Table B of the Marking Instructions.

### **Test 3: General Conversation** (about 4 minutes) 30 marks

**(a)** The teacher/Examiner must indicate to the candidate the point of transition from Topic Conversation to General Conversation.

It can be helpful to ease the candidate into the General Conversation either by starting out from a point of interest noted earlier, or by asking a couple of general 'starter' questions relating to the candidate's everyday life.

Questioning in the General Conversation must not cover the same material as the Topic Conversation, e.g. if the candidate has talked about Sport in the Topic Conversation, it is not appropriate for the teacher/Examiner to return to this topic in the General Conversation

The General Conversation must last the stipulated 4 minutes for each candidate. Some candidates may dry up after a few minutes, but it is important to persevere with the conversation (e.g. by complete changes of subject), so that they are given every opportunity to do themselves justice

**(b)** The teacher/Examiner should aim to cover at least **two or three** of the Defined Content Topics in this section of the examination (these are listed in the Curriculum Content section of the syllabus booklet). Examples of suitable topics are school (subjects, number of periods, times, games, etc.), home, town, journey to and from school, free time (evenings, weekends), holidays, hobbies. All candidates can reasonably be expected to have the command of vocabulary and idiom necessary to discuss these topics.

Precise factual information or knowledge is not required, and candidates should not are should be ready to pass on quickly and  $\frac{d}{dt}$  and  $\frac{d}{dt}$  and  $\frac{d}{dt}$  are should be taken to avoid question and  $\frac{d}{dt}$  and for lack of such knowledge. The teacher/Examiner should be ready to pass on quickly topic if candidates are obviously out of their depth. Care should be taken to avoid question. might cause embarrassment, e.g. where a candidate has only one parent. (Centres are requested to supply such information to the teacher/Examiner in advance.)

- **(c)** Candidates are expected to give natural replies to questions so their answers need not be in the form of complete sentences. However, candidates whose conversation consists largely of monosyllabic or disjointed replies cannot gain much credit for such a performance, and it is therefore the teacher/Examiner's responsibility to avoid questions inviting answers of simply 'yes' or 'no'. Instead, the teacher/Examiner must use a variety of question types and interrogative adverbs, ranging from a basic level of simple questions which demand short predictable responses, e.g. when? how many? how long? with whom? with what? how? etc. to more searching questions such as why? tell me about… what do you think about?
- **(d)** Questions should be adjusted to the candidate's ability. However, as in the Topic Conversation, the teacher/Examiner must try to extend the candidate as far as possible by giving them the opportunity to provide opinions and justifications and use a variety of tenses (themes could be past visits to other countries, plans for the future, etc.). More able candidates may not be able to do themselves justice if the more stretching questions are avoided.
- **(e)** Candidates should be prompted and encouraged where necessary and long silences should be avoided. However, a candidate should not be interrupted unless it is clear that he or she cannot complete the answer. Incorrect answers should never be corrected, nor answers supplied when none are given. Questions should be rephrased (rather than repeated) in an attempt to maintain the dialogue.
- **(f)** The use of vocabulary or phrases from the candidate's first language should be avoided, except in the case of particular institutions e.g. names of examinations, types of school, etc.
- **(g)** The teacher/Examiner must avoid talking too much themselves and limiting the amount of time available to the candidate to show what they can do. The onus is on the candidate to show that he or she can converse adequately in the language, but at the same time it is up to the teacher/ Examiner to make sure that the candidate is given every opportunity to do so by following up any opening given.

For mark scheme, see Table B of the Marking Instructions.

#### **Impression** 10 marks

At the end of the examination, the teacher/Examiner must make an assessment of the candidate's pronunciation, accent and fluency based on the candidate's overall performance in the Speaking examination.

For mark scheme, see Table C of the Marking Instructions.

## **MARKING INSTRUCTIONS**

**Test 1 Role Plays**. 30 marks. Use Table A.

10<br>Use the Speaking Examination Working Mark Sheet (see page 26: to be photocopied as required).<br>The A. The A. The All Communication Working Mark Enter the mark for each task in the ten columns 1–10 of the Spea[king Examination Working Mark](http://www.studentbounty.com/)  Sheet.

**Test 2 Topic Presentation/Conversation**. 30 marks. Use Table B.

- **(i)** A mark out of 15 on Scale (a) Comprehension/responsiveness. Enter the mark in column 11.
- **(ii)** A mark out of 15 on Scale (b) Linguistic content. Enter the mark in column 12.

**Test 3 General Conversation**. 30 marks. Use Table B.

Mark as for Test 2 using Table B. Enter marks out of 15 in columns 13 and 14.

**Impression**. 10 marks. Use Table C.

Enter the mark **(maximum 10)** in column 15.

Add the marks and enter the total, in large figures, in the column headed Total Mark. Please double check the addition as even small errors create problems.

# **Marking: General Principles**

- **1** Teacher/Examiners are urged to use the full range of marks, bearing in mind that it is not necessary for a candidate to be of native speaker standard in order to be given maximum marks within any single category.
- **2** The general approach is a positive one and marks should be awarded based on what the candidate can do rather than deducted for errors.
- **3** Above all else, teacher/Examiners should be consistent in their marking. The moderation process allows for adjustments to be made to consistently harsh or consistently generous marking. Where teacher/Examiners are unsure of the mark to award, they should err on the side of generosity.

#### **TABLE A – Test 1: Role Plays (30 marks)**

foreigner with no knowledge of the candidate's first language.

TABLE A – Test 1: Role Plays (30 marks)<br>In this part of the examination the teacher/Examiner plays the part [of a patient and well-disposed](http://www.studentbounty.com/) the candidate's first language. The role plays test the ability of the candidates to communicate needs, information, requests, etc. in plausibly life-like situations. Intelligibility is therefore more important than grammatical or syntactic accuracy. However, verbal communication only is assessed: credit is not given for gestures, facial expressions or other non-verbal forms of communication.

Candidates are required to give natural responses, not necessarily in the form of full sentences. The use of appropriate register and correct idiom is rewarded.

Each of the ten tasks to be performed in the role plays will be assessed on the scale below. Marks may not be awarded for the completion of tasks other than those specified by CIE in the Role Play Booklets/ Teachers' Notes Booklet, or for tasks that are omitted.

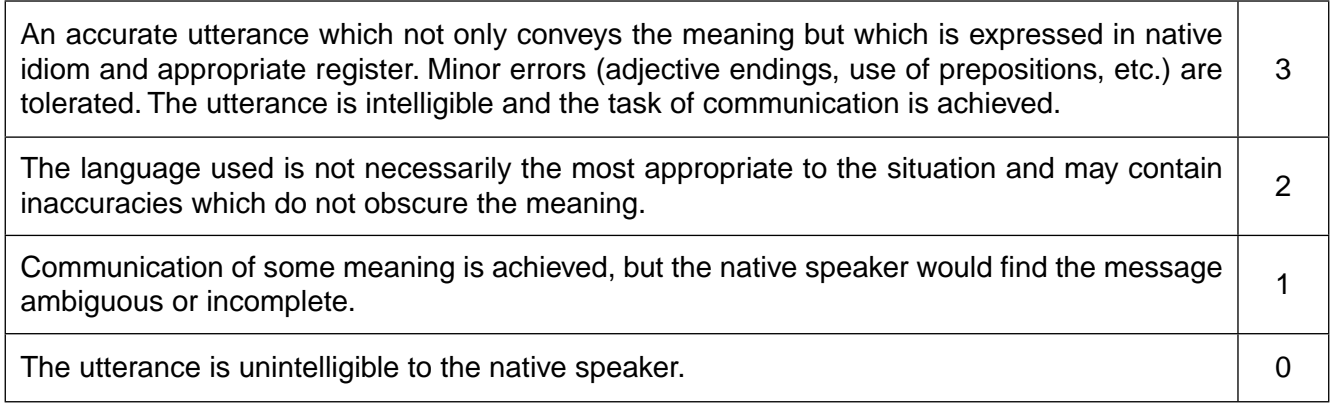

- NB **1** If there are two elements in a task and only one is completed, then a maximum of one mark only may be awarded.
	- **2** When awarding marks, teacher/Examiners should start at the bottom of the mark scheme and work upwards:
		- $0 =$  nothing of worth communicated
		- $1 =$  partial communication
		- $2 =$  all points communicated  $-$  but with some linguistic inaccuracies  $-$  meaning clear
		- 3 = meaning clear and accurately conveyed.
	- **3** Short utterances, if appropriate, can be worth three marks especially true in Role Play A.

# **(2 × 30 marks)**

Each of Tests 2 and 3 is marked on two scales:

- TABLE B Tests 2 and 3: Topic Presentation/Conversation and General Conversation<br>
Scrales:<br>
Scrales:<br>
Scrales:<br>
Scrales:<br>
Scrales:<br>
Scrales:<br>
Scrales:<br>
Scrales:<br>
Scrales:<br>
Scrales:<br>
Scrales:<br>
Scrales:<br>
Scrales:<br>
Scrales:<br> Scale (a) Comprehension/responsiveness. This assesses the can[didate's response in terms of](http://www.studentbounty.com/)  comprehension of the teacher/Examiner, immediacy of reaction/response, fluency of response, presentation of material in the topic.
- Scale (b) Linguistic content. This assesses the linguistic content of the candidate's answers in terms of the complexity, accuracy and range of structures, vocabulary and idiom.

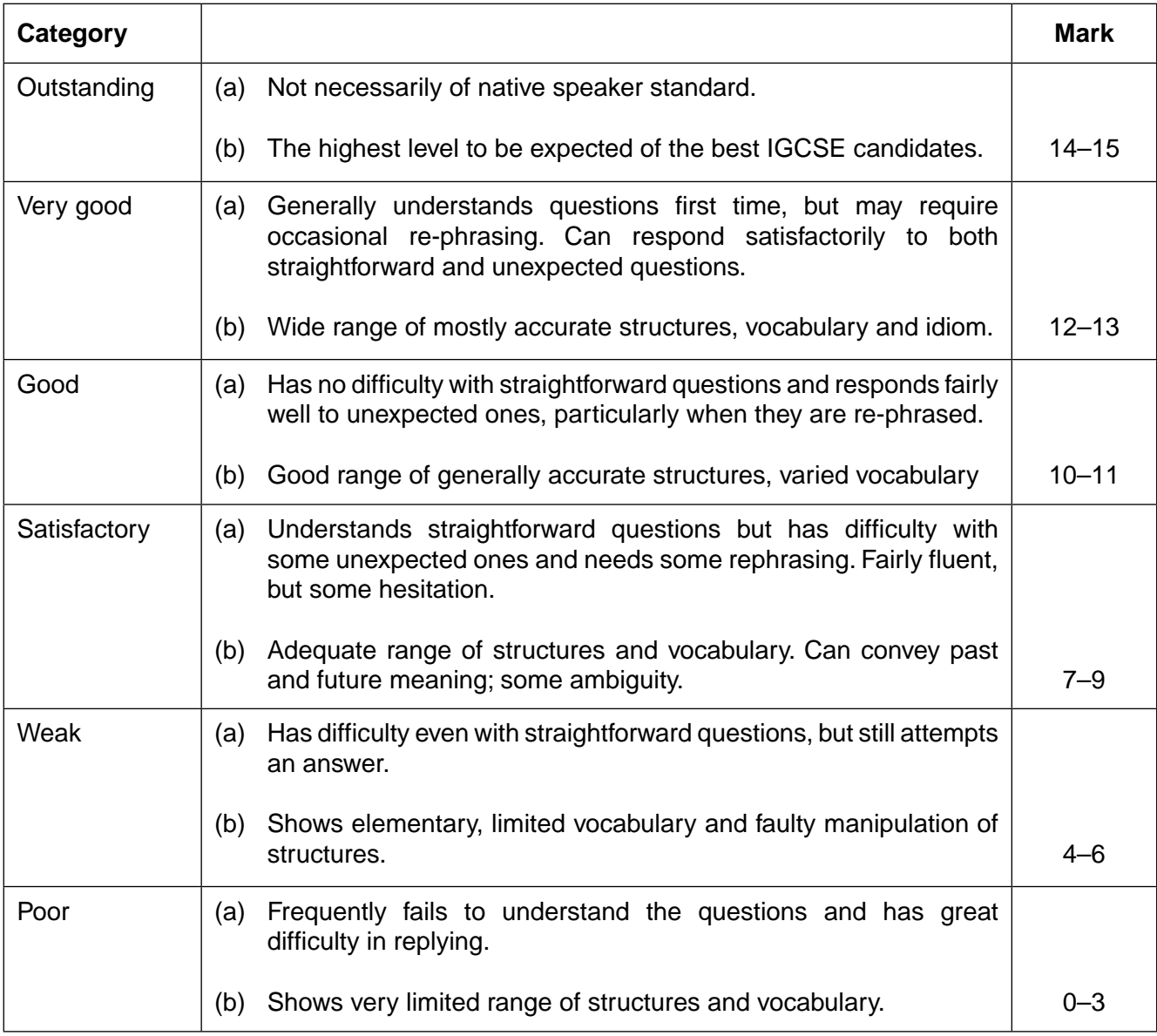

**13**

# **TABLE C – Impression (10 marks)**

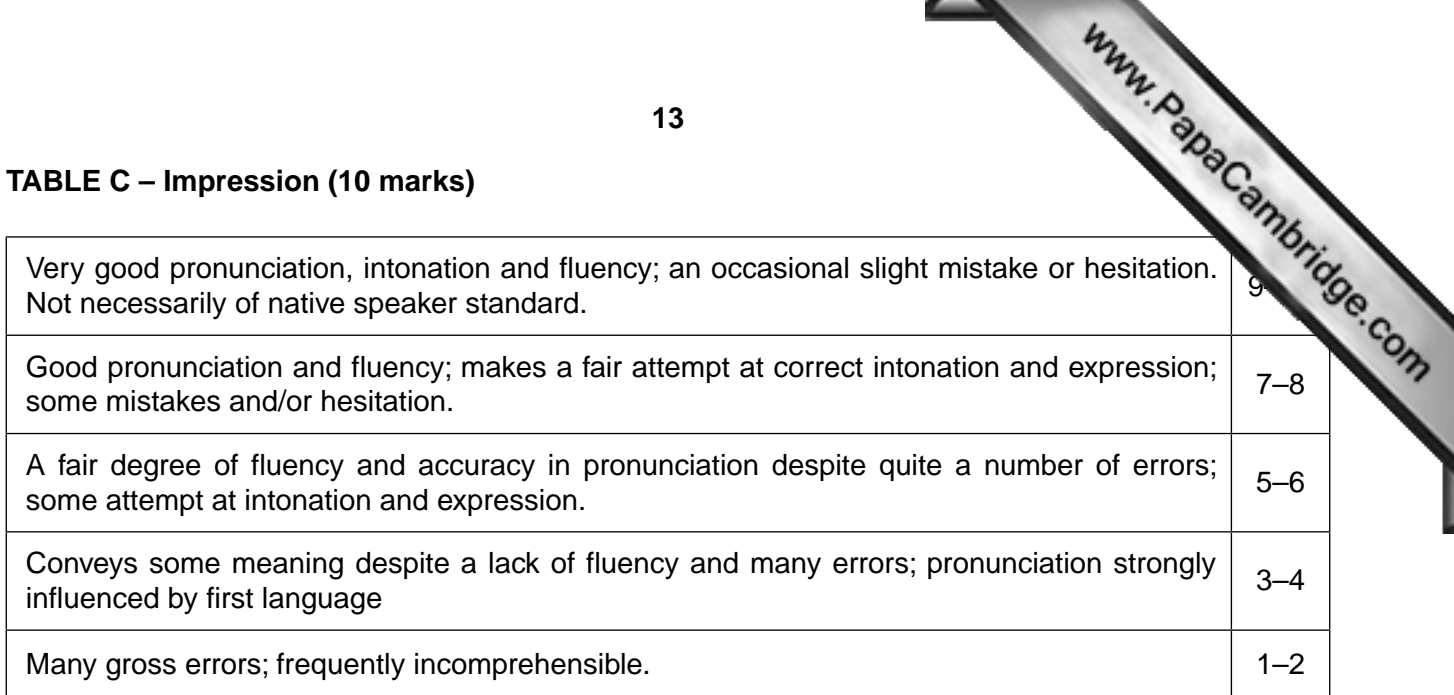

**For Role Plays One, Two, Three. Role Pla[y A.](http://www.studentbounty.com/)**

**A**

Www.papaCambridge.com

生と : あなた 先生 : 友だち

あなたは 今 友だちと しゅみに ついて 話して います。 えを 見て、 話してください。 友だち(=先生)が さいしょに 話します。

先生:「こんにちは。 。。。。 さんの しゅみは 何 ですか。」 **1** 生と: あいさつを してから、 えを 見て こたえてください。

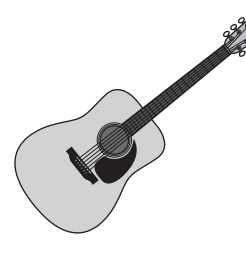

(生と:(e.g.)こんにちは。 ギター です。)

先生:「いい ですね。 いつも どこで れんしゅう しますか。」 **2** 生と: えを 見て、 こたえてください。

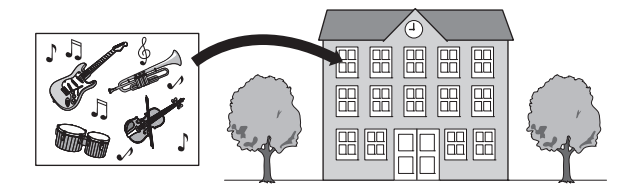

(生と: (e.g.) 学校の おんがくしつ です。)

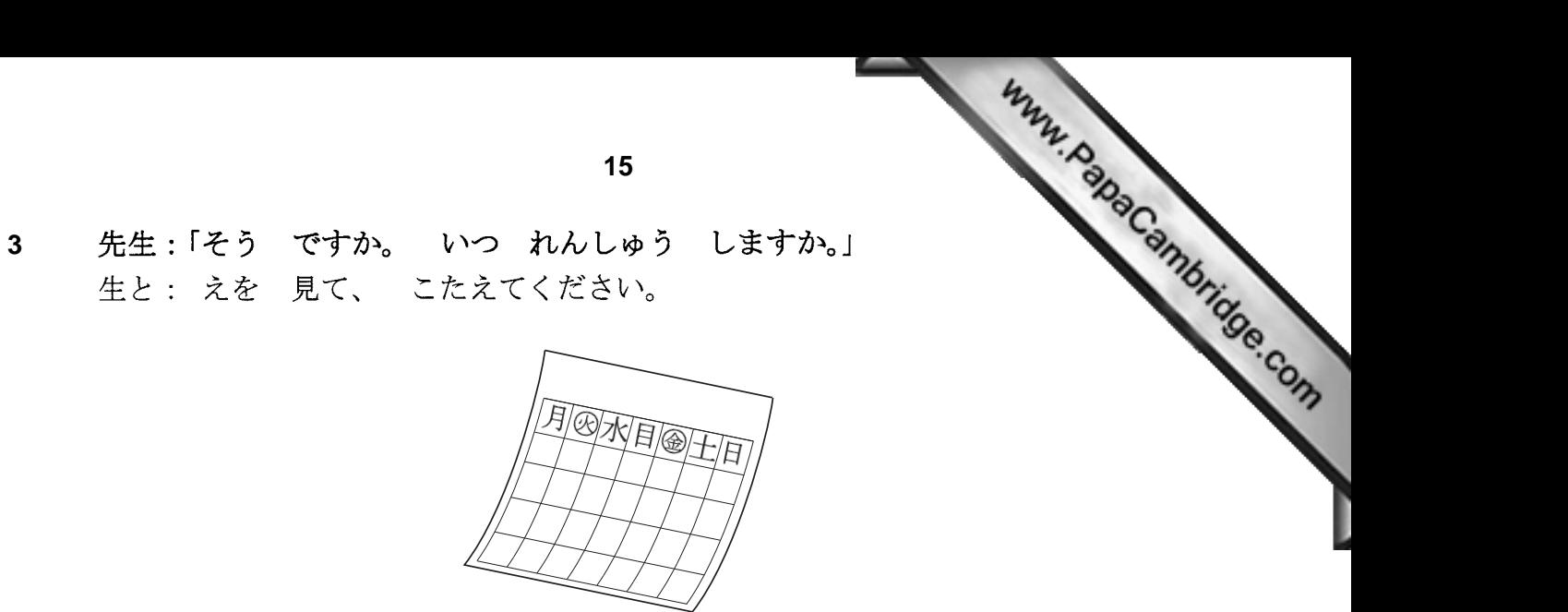

(生と:(e.g.) 火よう日と 金よう日 です。)

先生:「そう ですか。 どこで ギターを 買いましたか。」 **4** 生と: えを 見て、 こたえてください。

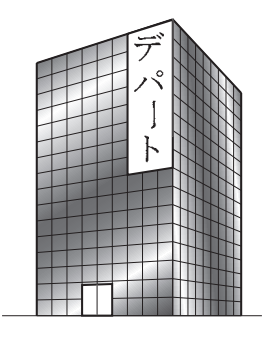

(生と: (e.g.) デパートで 買いました。)

先生:「デパート ですか。 ギターは いくら でしたか。」 **5** 生と: えを 見て、 こたえてください。

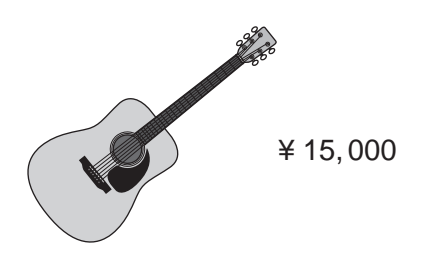

(生と:(e.g.) 一万五千円 でした。)

先生:「そう ですか。 わたしも ギターが ひきたいです。」

**For Role Plays Four, Five, Six. Role Pla[y A.](http://www.studentbounty.com/)**

- **A**
- 生と : あなた 先生 : ホテルの 人

Www.papaCambridge.com あなたは ホテルに でん話 します。 えを 見て、 話してください。 朩 テルの 人(=先生)が さいしょに 話します。

先生:「とうきょう ホテル です。」 **1** 生と: えを 見て きいてください。

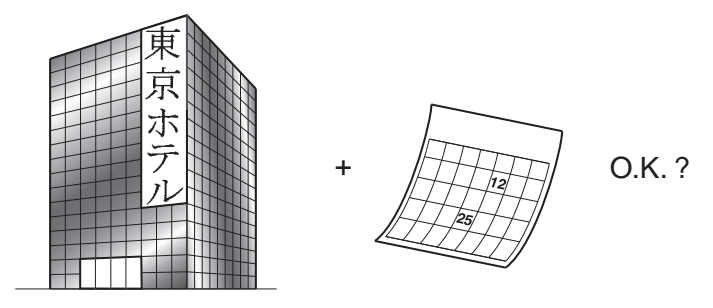

- (生と: (e.g.) もしもし 十二日から 二十五日まで とまりたいですが だい じょうぶですか。)
- 先生:「はい だいじょうぶ です。 何人 ですか。」 **2** 生と: えを 見て こたえてください。

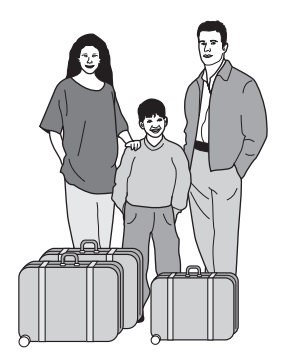

(生と:(e.g.) 大人 二人と 子ども 一人で、 三人 です。)

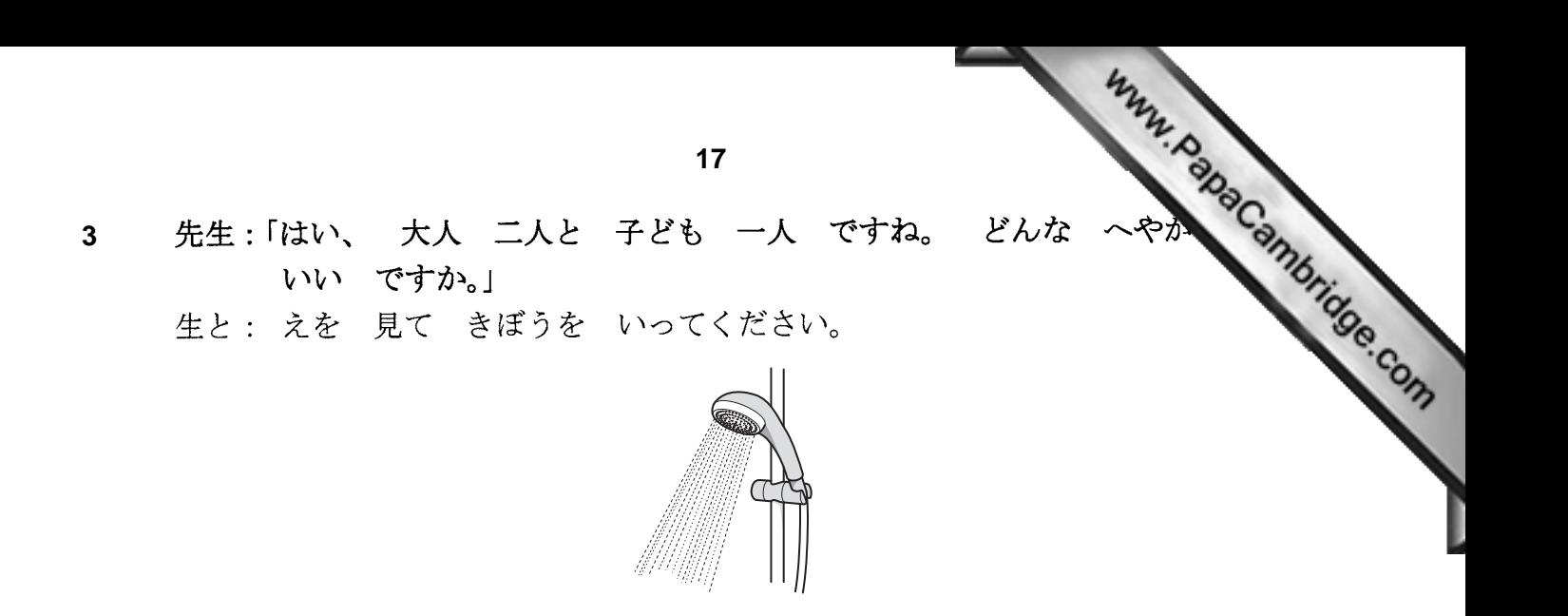

(生と:(e.g.)おふろが ある / シャワーが ある へやが いい です。)

**4** 先生:「はい、わかりました。」 生と: えを 見て、 きいてください。

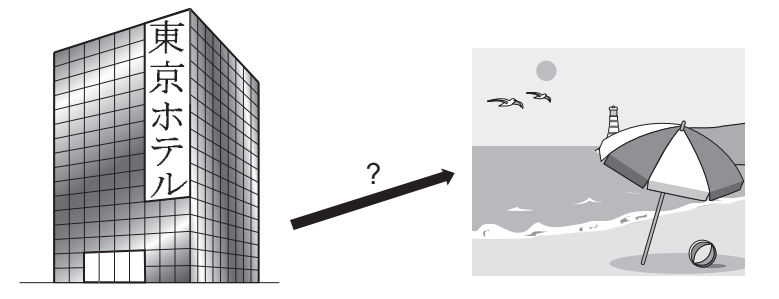

(生と:(e.g.)海まで どのくらい ですか。)

先生:「海まで 二百メートル ぐらい です。」 **5** 生と: こたえてから、 えを 見て きいてください。

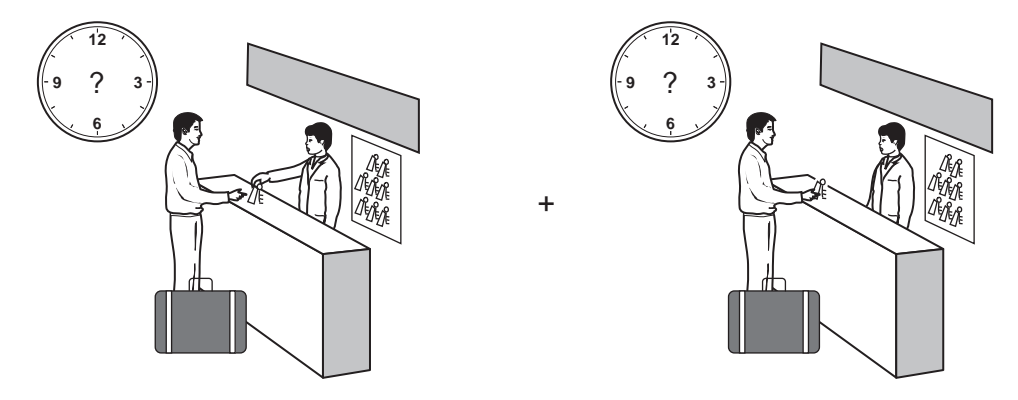

(生と: (e.g.)チェックイン と チェックアウトは 何時 ですか。)

先生:「チェックインは ご後 二時で チェックアウトは ご前 十時 で す。おまちしています。」

**For Role Plays Seven, Eight, Nine. Role Pl[ay A.](http://www.studentbounty.com/)**

- **A**
- 生と : あなた 先生 : 友だち

Www.papaCambridge.com あなたは 友だちに 会います。 えを 見て、 話してください。 友だち(= 先生)が さいしょに 話します。

先生:「おなかが すきました。 何か 食べたいです。」 **1** 生と: えを 見て さそってください。

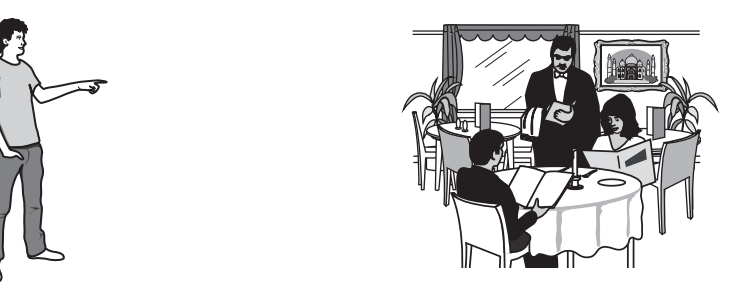

(生と:(e.g.)あそこの レストランで 食べませんか。/ 食べましょう。) ーレストランでー

先生:「何を 食べますか。」 生と: えを 見て こたえてください。

**2**

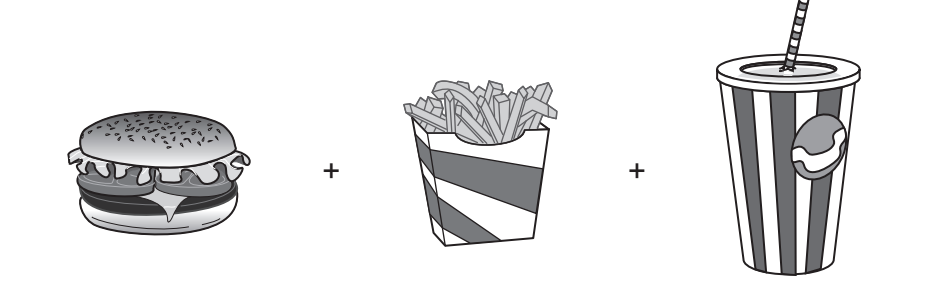

(生と:(e.g.)ハンバーガーと フレンチフライと ジュースに します。)

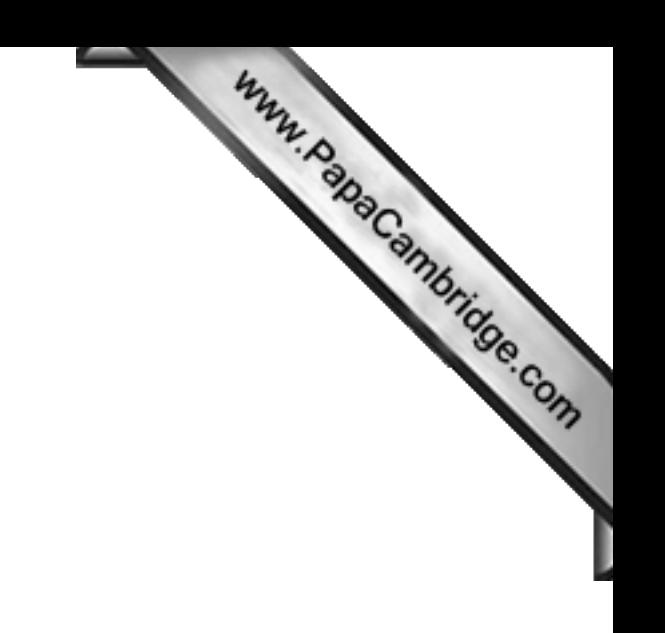

3 先生:「デザートも 食べますか。」 生と:えを 見て こたえてください。

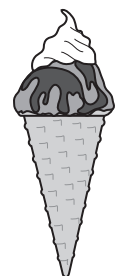

(生と: (e.g.) アイスクーリームを 食べます。)

先生:「食べた 後で こうえんに 行きませんか。」 **4** 生と: えを 見て、 こたえてから きいてください。

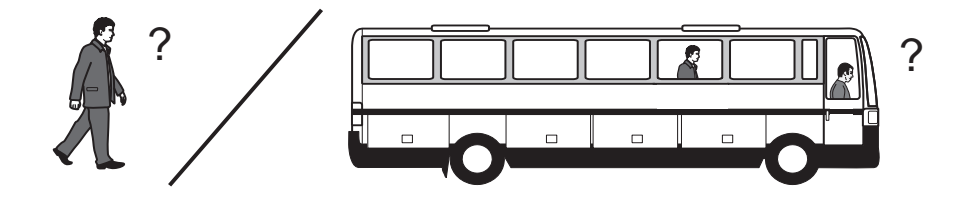

(生と:(e.g.)あるいて 行きますか。 バスで 行きますか。)

**5** 先生:「あるいて 行きましょう。 こうえんで 何が したいですか。」 生と: えを 見て こたえてください。

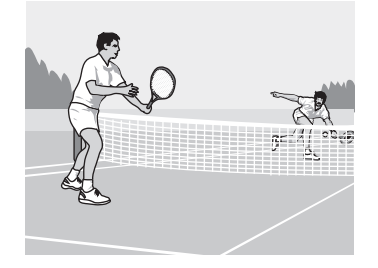

(生と:(e.g.)テニスが したいです。)

先生:「いい ですね。 テニスを しましょう。」

**For Role Plays One, Four, Seven. Role Pl[ay B.](http://www.studentbounty.com/)**

**20**

**B**

生と : あなた 先生 : 友だち

月よう日の あさ です。 先生が きょうしつに 来ました。 えを 見て、 話してください。 先生(=先生)が さいしょに 話します。

**1**

先生:「おはようございます。 一時かん目は 日本ご です。 。。。。さ ん ありたくんは どこ ですか。」

生と: あいさつを してから、 えを 見て こたえてください。

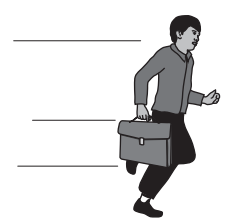

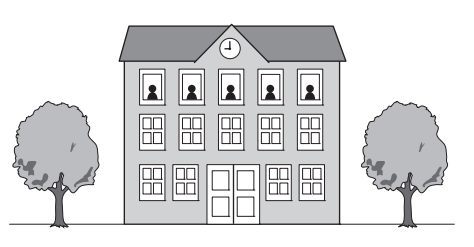

Www.papaCambridge.com

- (生と: (e.g.) おはようございます。 ありたくんは おそいです。/ まだ 来 ていません。)
- 先生:「だめ ですね。 いとうさんは どうしましたか。」 **2** 生と: えを 見て、 こたえてください。

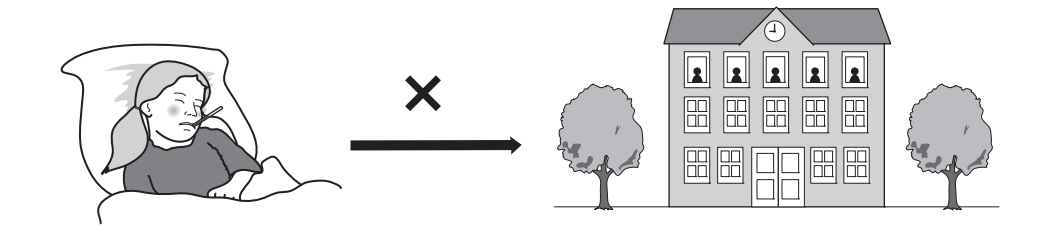

(生と:(e.g.)かぜを ひきましたから 休み です。)

3 先生:「そう ですか。 きょうか書を 出してください。」 生と: えを 見て、 いってください。

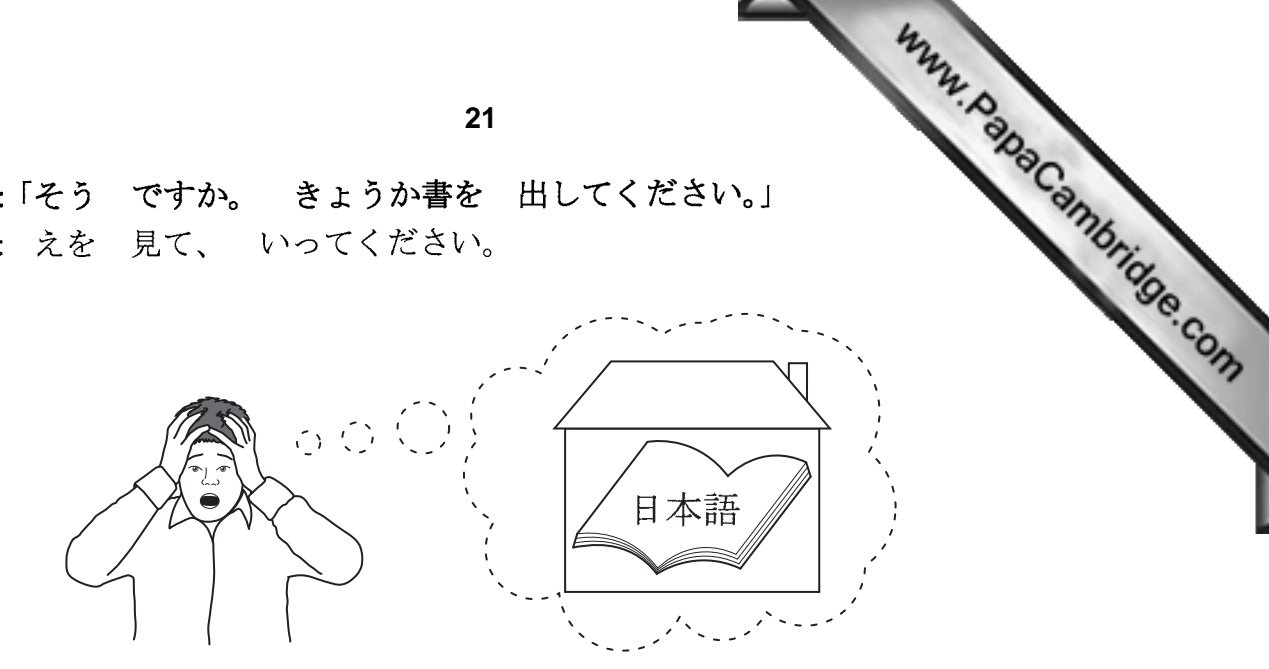

(生と:(e.g.)すみません。 きょうか書を わすれました。)

先生:「じゃあ、 となりの おおのくんの きょうか書を いっしょに **4** 見てください。」

生と: えを 見て、 おおのくんに たのんでください。

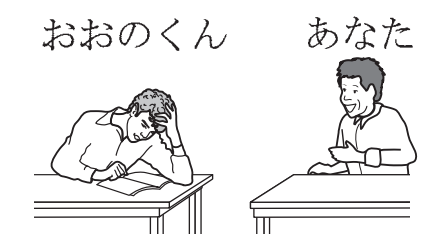

(生と: (e.g.) きょうか書を 見せてください。)

先生:「しゅくだいを しましたか。」 **5** 生と: こたえて、 えを 見て きいてください。

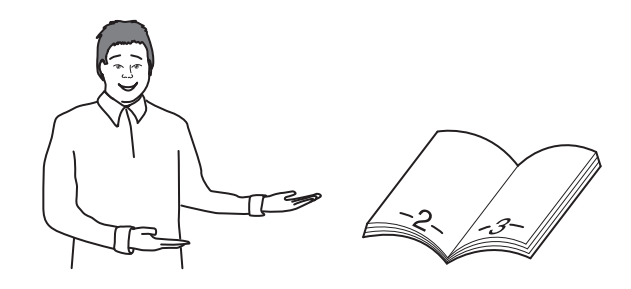

(生と:(e.g.)はい。 二ページと 三ページを しました。)

先生:「そう ですか。 とても いい ですね。」

**For Role Plays Two, Five, Eight. Role Pla[y B.](http://www.studentbounty.com/)**

**B**

Www.papaCambridge.com

生と : あなた 先生 : スーパーの てんいん

あなたは スーパーで 買いものを しています。 えを 見て、 話してく ださい。 スーパーの てんいん(=先生)が さいしょに 話します。

先生:「いっらしゃいませ。」 **1** 生と: えを 見て いってください。

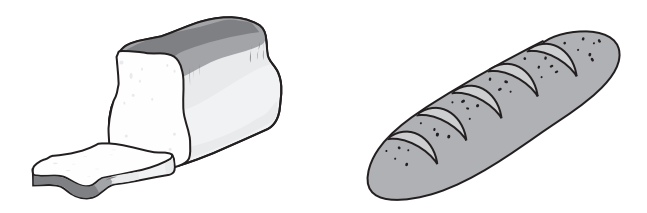

(生と:(e.g.)すみません。 パンを ください。)

先生:「パン ですね。 あそこに あります。」 **2** 生と: れいを いって、 えを 見て きいてください。

# ¥ ?

(生と:(e.g.)ありがとうございます。 いくら ですか。)

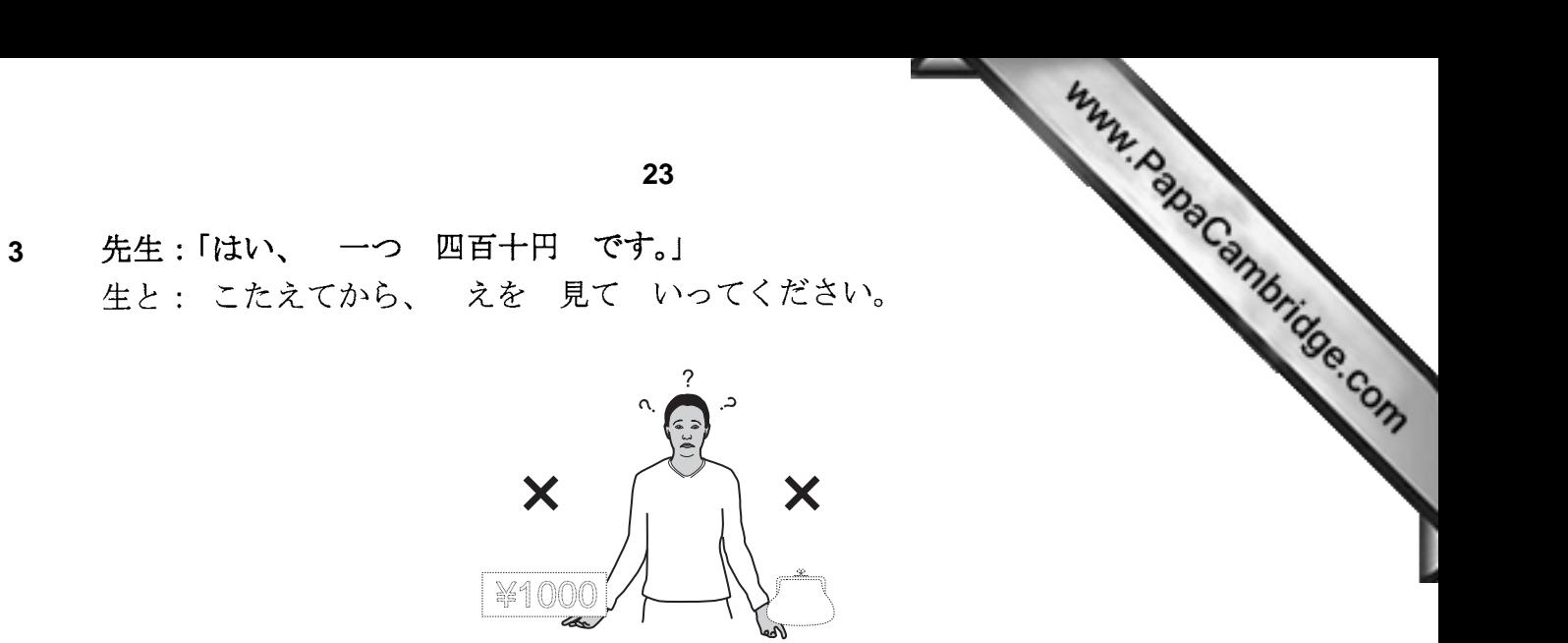

(生と: (e.g.)はい。 お金/さいふが ありません。)

先生:「ええ~。 どう しますか。」 **4** 生と: えを 見て いってください。

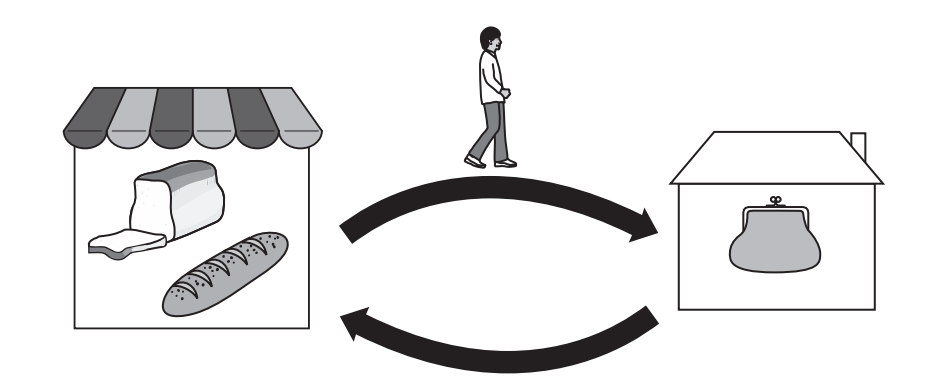

- (生と:(e.g.)うちに 行ってもいい ですか。/うちに 行って もって 来 ます。)
- 先生:「今ですか。」 **5** 生と: こたえてから、 えを 見て きいてください。

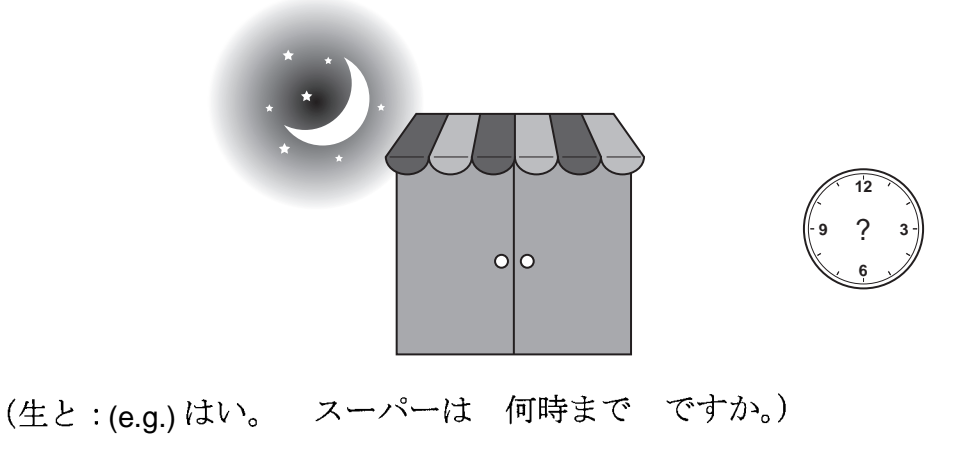

セムボレ1 士ナ 1  $H - H$  $T$  if it in  $H_2$  is the set of  $T$  $HADZ$ 

**For Role Plays Three, Six, Nine. Role Pla[y B.](http://www.studentbounty.com/)**

**B**

Www.papaCambridge.com

生と : あなた 先生 : 友だち

あなたは 今 友だちと スポーツジムに ついて 話しています。 えを 見て、 話してください。 友だち(=先生)が さいしょに 話します。

先生:「。。。さんは よく スポーツジムに 行きますね。 その スポー **1** ツジムは どこに ありますか。」

生と: えを 見て いってください。

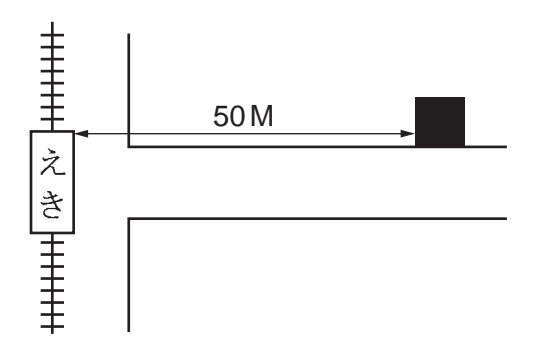

- (生と:(e.g.) えきから 五十メートル まっすぐ 行ってください。/行くと 左に スポーツジムが あります。)
- 先生:「ちかくて いい ですね。 いくら ですか。」 **2** 生と: えを 見て こたえてください。

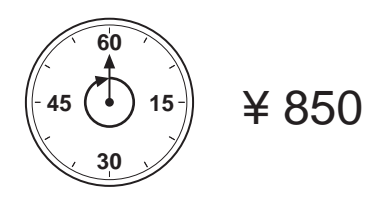

(生と: (e.g.) 一時かん 八百五十円 です。)

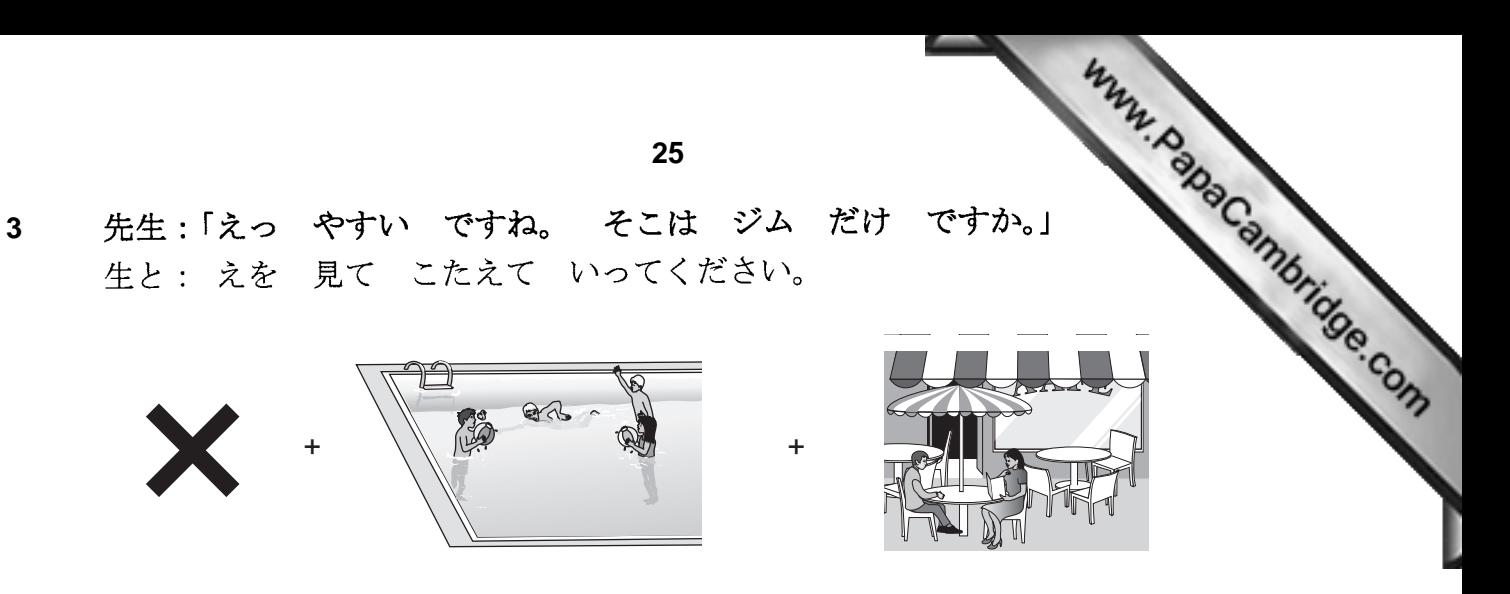

(生と:(e.g.)いいえ。 プールや/と きっさてんも/が あります。)

先生:「へぇ べんり ですね。 どうして その ジムが いいと おも **4** いますか。」

生と: えを 見て こたえてください。

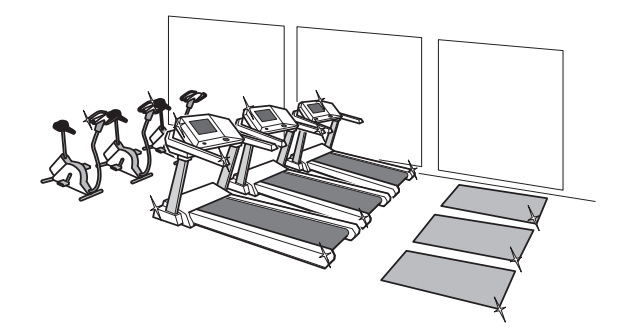

(生と:(e.g.) 新しくて きれい です から。)

**5**

先生:「そう ですか。 こんど わたしも いっしょに 行ってもいい ですか。」

生と: えを 見て きぼうにこたえて いってください。

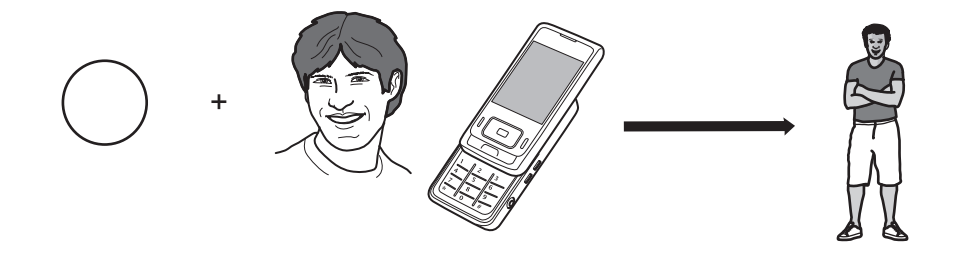

(生と:(e.g.)はい、いい ですよ。/どうぞ。 でんわ します。)

先生:「ありがとう。 あした でんわ します。」

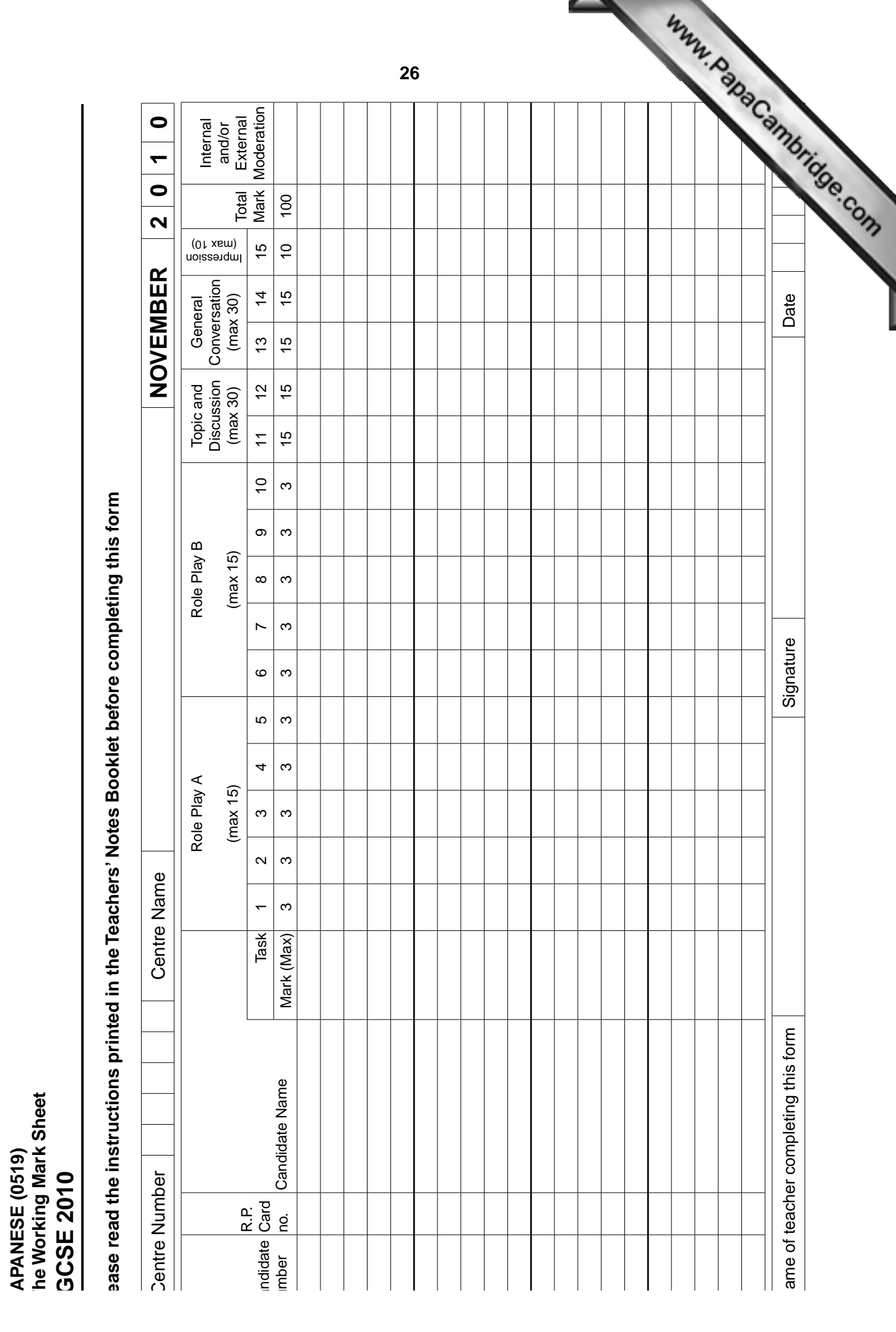

27<br> **IGCSE JAPANESE (0519): Cover Sheet for Moderation Sample**<br>
The Moderation documentary of the Centre and enclosed with the Moderation documentary of the Condensation Computer: A copy of this cover sheet must be completed by the Centre and enclosed with the Moderation docum and recorded sample to be despatched to CIE.

**27**

**Centre name: Centre number:**

**1 Tick to confirm that the required moderation documents are enclosed:**

(i) Moderator copy of MS1 **or** printout of Internal Marks Report from Cameo.

(ii) Copy of completed Working Mark Sheet(s) (WMS).\*

(\* One WMS per Examiner in Centres using more than one Examiner)

If any other documents are enclosed for CIE's attention, please list them below:

...........................................................................................................................................................

### **2 Tick to confirm that documentation has been checked for arithmetical and transcription errors:**

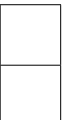

(i) Addition of marks on WMS has been checked and Total Mark is correct for each candidate.

(ii) Total Mark for each candidate has been correctly transferred to the MS1 or Cameo.

### **3 Tick to confirm that the recording quality has been checked:**

All tests recordings are clearly audible.

Tests are recorded on standard size CDs/cassettes and recorded at normal speed.

Digital recordings only: each candidate saved individually and files saved as .mp3.

**4 Tick to confirm that the correct number of candidates has been submitted for moderation:**

Recordings of the complete Speaking test for **all** candidates are enclosed.

### **5 CENTRES USING MORE THAN 1 EXAMINER – tick to confirm Internal Moderation procedures:**

Internal moderation carried out and details of Internal Moderation procedures enclosed.

**Materials checked by:** (name) **Date:** (signature)

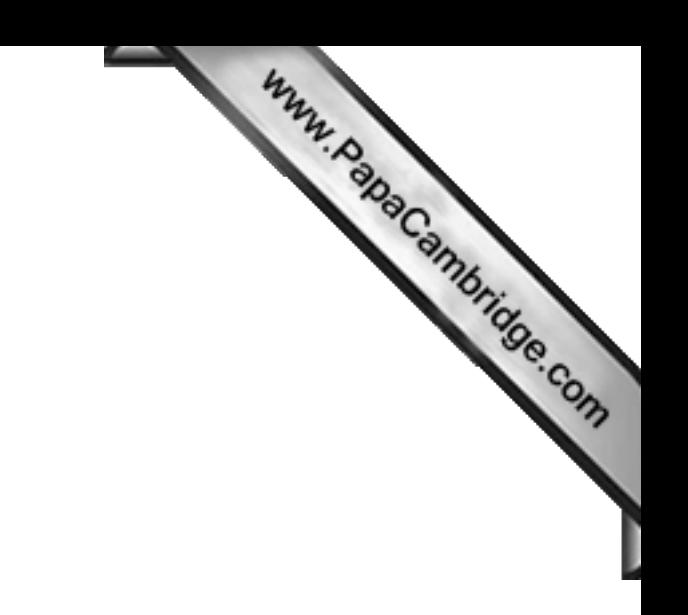

**BLANK PAGE**

**28**

Permission to reproduce items where third-party owned material protected by copyright is included has been sought and cleared where possible. Every reasonable effort has been made by the publisher (UCLES) to trace copyright holders, but if any items requiring clearance have unwittingly been included, the publisher will be pleased to make amends at the earliest possible opportunity.

University of Cambridge International Examinations is part of the Cambridge Assessment Group. Cambridge Assessment is the brand name of University of [Cambridge Local Examinations Syndicate \(UCLES\), which is itself a department of the University of Cambridge.](http://studentbounty.com/)